## Protocole expérimental

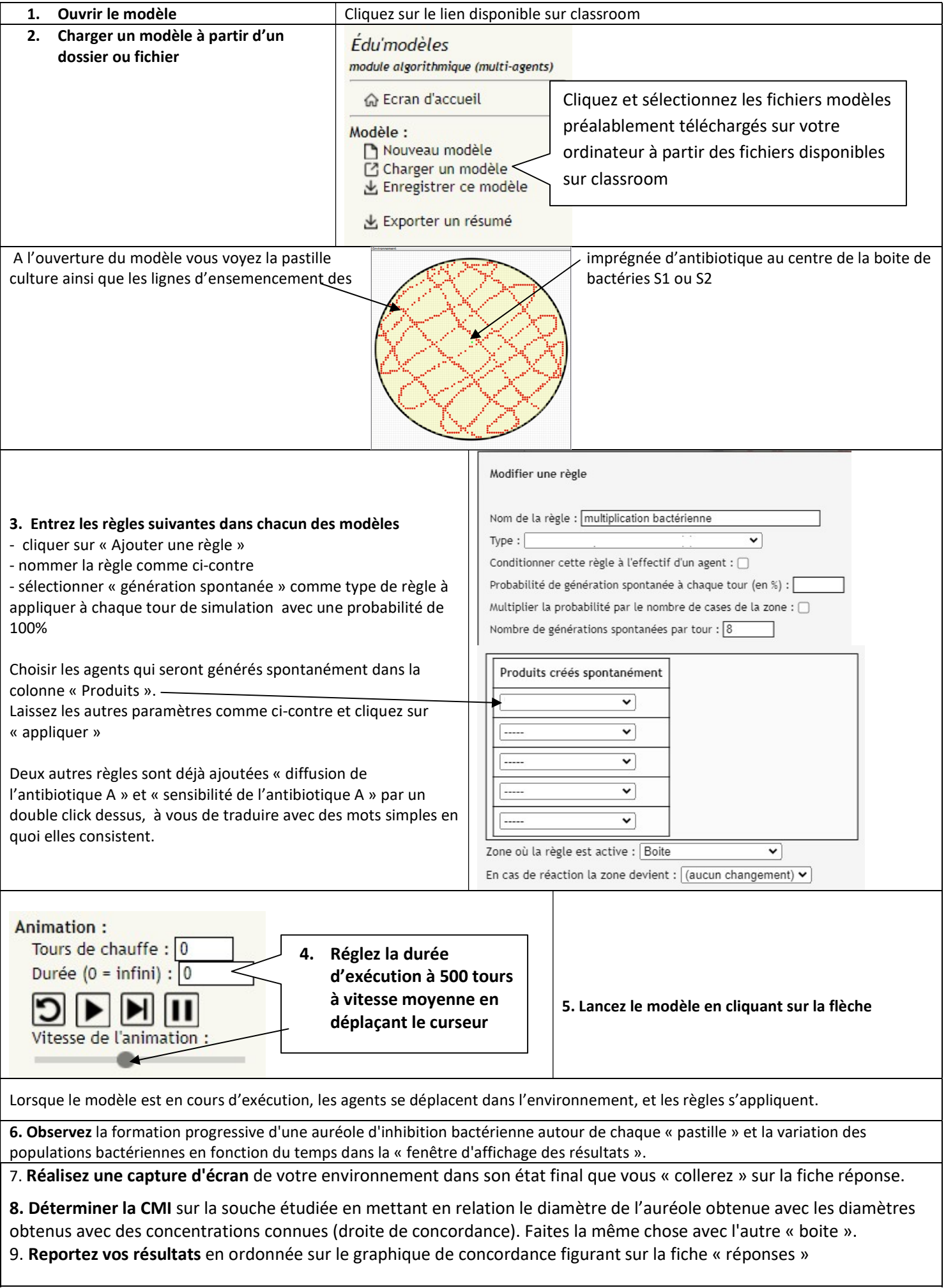